### **BAB III**

## **METODE PENELITIAN**

#### **A. Lokasi, Subjek Populasi, dan Sampel Penelitian**

# **1. Lokasi Penelitian**

Lokasi dalam penelitian ini yaitu tempat dimana peneliti melakukan penelitian mengenai pengaruh manajemen waktu terhadap kinerja pegawai. Adapun lokasi penelitian ini dilakukan di Pusdiklat Geologi Bandung.

### **2. Populasi Penelitian**

Populasi merupakan sumber data dalam ruang lingkup tertentu yang sesuai dengan masalah yang di teliti. Sugiyono (2010: 117) mengemukakan bahwa : "Populasi adalah wilayah generelasi yang terdiri atas : obyek/subyek yang mempunyai kualitas dan karakteristik tertentu yang ditetapkan oleh peneliti untuk dipelajari dan kemudian ditarik kesimpulannya". Sedangkan menurut Syaodih (2012: 250) Populasi target yaitu : "populasi yang menjadi sasaran keberlakukan kesimpulan penelitian kita". Pendapat lain Riduwan (2009 : 10) menyatakan bahwa "Populasi merupakan objek atau subjek yang berada pada suatu wilayah dan memenuhi syarat-syarat tertentu berkaitan dengan masalah penelitian".

Berdasarkan Pengertian diatas, maka untuk mendapatkan populasi yang relevan, peneliti harus mengindetifikasi terlebih dahulu data yang diperlukan yang mengacu pada permasalahan penelitian. Maksudnya yaitu data yang diperoleh haruslah sesuai dengan permasalahan dan instrumen pengumpulan data yang dipergunakan.

Adapun yang menjadi masalah pokok yang diteliti disini yaitu Seberapa besar pengaruh manajemen waktu terhadap kinerja pegawai di Pusdiklat Geologi Bandung. Atas permasalahan tersebut maka yang dijadikan populasi yaitu pegawai di Pusdiklat Geologi Bandung. Adapun jumlah pegawai di Pusdiklat Geologi Bandung yang penjadi populasi dalam penelitian ini dapat dilihat dalam tabel sebagai berikut :

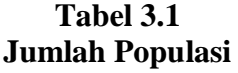

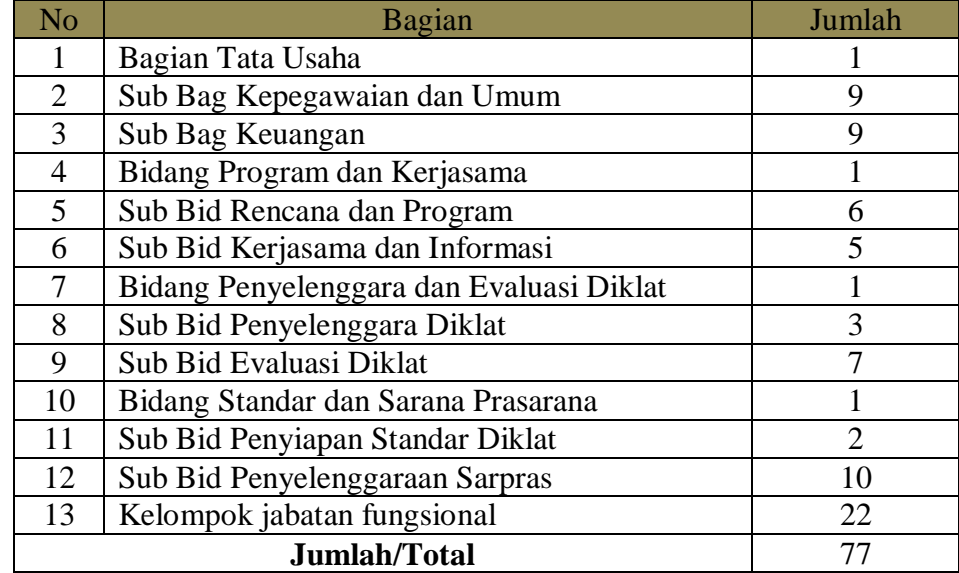

## **3. Sampel Penelitian**

Untuk mempermudah dalam penelitian maka diperlukan sampel yang merupakan bagian dari pada populasi. Menurut Sugiyono (2010: 297) menjelaskan bahwa sampel yaitu "sebagian dari wilayah generalisasi yang terdiri atas : obyek/subyek yang mempunyai kualitas dan karakteristik tertentu yang diterapkan oleh peneliti untuk dipelajari dan kemudian ditarik kesimpulannya". Pendapat lain Riduwan (2009 : 11) mengungkapakan bahwa " Sampel adalah bagian dari populasi yang mempunyai ciri-ciri atau keadaan tertentu yang akan diteliti. Karena tidak semua data dan informasi akan diproses dan tidak semua orang atau benda akan diteliti".

Dalam penarikan sampel tidak bisa hanya sebatas menarik dari populasi akan tetapi ada teknik tertentu untuk penentuan sampel tersebut. Penentuan sampel yang benar memungkinkan dapat menghasilkan data yang akurat.

Suharsimi Arikunto (2002: 112) mengemukakan bahwa: "Untuk sekedar ancer-ancer maka apabila subjeknya kurang dari 100, lebih baik diambil semua sehingga penelitiannya merupakan penelitian populasi". Selanjutnya, jika jumlah subjeknya besar dapat diambil antara 10-15% atau 20-25% atau lebih.

Dari pembahasan diatas maka sampel yang diambil yaitu *total sampling* dimana sampel yang diambil adalah seluruh populasi yang ada. Sampel yang diambil dalam penelitian ini yaitu Kepala pusat diklat (Kapusdik), sekretaris, bendaharawan, Kepala bagian (kabag), kepala sub bagian (Kasubag), widyaiswara (muda, madya dan pertama), pengadministrasi umum, dan seluruh staf pegawai kantor Pusdiklat Geologi Bandung yang berjumlah 77 Orang.

#### **B. Desain Penelitian**

Desain Penelitian bertujuan untuk memberi pertanggung jawaban atas semua langkah yang akan di ambil. Menurut Nasution (2009: 23) "Desain penelitian merupakan rencana tentang cara mengumpulkan dan menganalisis data agar dapat dilaksanakan secara ekonomis serta serasi dengan tujuan penelitian itu". Sedangkan menurut Ali (1985: 72) "Rancangan penelitian pada dasarnya merupakan keseluruhan proses pemikiran dan penentuan secara masal hal-hal yang akan dilakukan dan akan dijadikan pedoman selama pelaksanaan penelitian". Adapun kegunaan dari desain penelitian ini menurut Nasution (2009: 23) yaitu :

- 1. Desain memberikan pegangan yang lebih jelas kepada peneliti dalam melakukan penelitiannya. Dalam penelitian, desain merupakan syarat mutlak agar dapat meramalkan sifat pekerjaan serta kesulitan yang akan dihadapi.
- 2. Desain menentukan batas-batas penelitian yang bertalian dengan tujuan penelitian.
- 3. Desain penelitian selain memberikan gambaran yang jelas tentang apa yang harus dilakukan juga memberi gambaran tentang macam-macam kesulitan yang akan dihadapi yang mungkin juga telah dihadapi oleh peneliti lain.

Desain Penelitian berguna untuk memberikan pegangan kepada peneliti dalam melakukan penelitiannnya. Desain penelitian juga dapat menentukan batas-batas penelitian yang bertalian dengan tujuan penelitian. Selain itu desain penelitian juga dapat memberikan gambaran yang jelas tentang apa yang harus dilakukan dalam melakukan penelitian ini. Dari penjelasan diatas maka desain penelitian ini sebagai berikut :

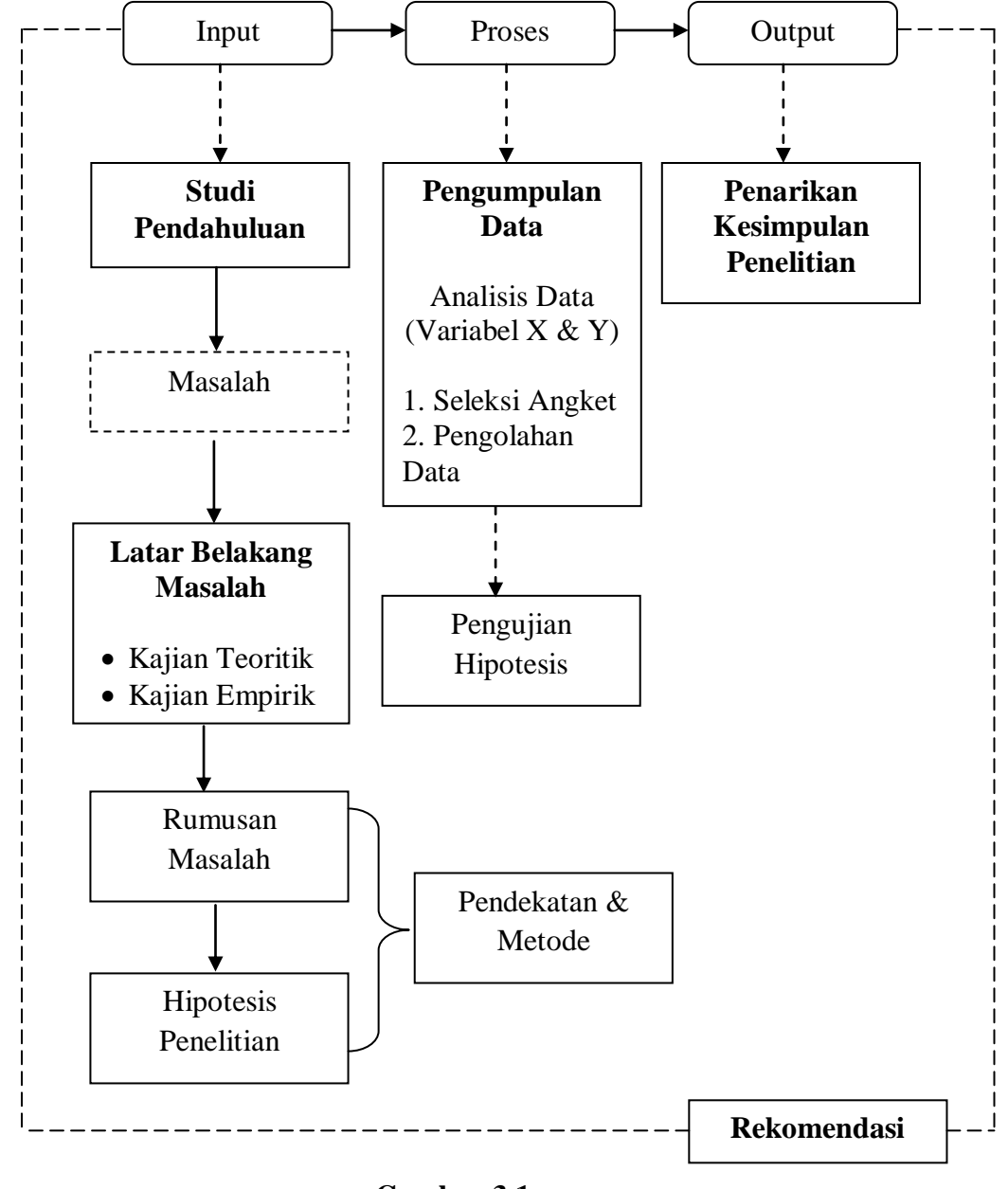

**Gambar 3.1 Desain Penelitian**

Dalam desain diatas penulis berusaha menjelaskan mengenai desain penelitian ini kedalam sebuah sistem, penelitian ini terdiri dari tiga bagian sistem yaitu *input*, proses, *output.* Pada bagian *input* menggambarkan mengenai latar belakang penelitian, yang didapatkan dari studi pendahuluan berdasarkan fenomena kajian teoritik maupun empirik, yang telah dijelaskan di bab II. Setelah melakukan studi pendahuluan maka selanjutnya menentukan perumusan masalah penelitian. Rumusan masalah akan memperjelas mengenai alur penelitian terhadap pengujian hipotesis penelitian. Dari rumusan masalah ini, akan muncul anggapan dasar peneliti terhadap variabel yang akan diteliti, sehingga muncul hipotesis penelitian yang akan menentukan metode dan pendekatan penelitian yang akan digunakan. Dengan demikian, bagian input mengacu pada perencanaan dalam penelitian.

Bagian selanjutnya adalah proses, yaitu berhubungan dengan operasional penelitian, meliputi pengumpulan dan analisis data yang diarahkan pada pengujian hipotesis penelitian. Dalam bagian proses, banyak langkah yang dilakukan sebelum melakukan pengumpulan data, seperti mendefinisikan variabel penelitian, menyusun alat pengumpulan data dan lainnya. Maka dalam hal ini, akan muncul kesimpulan dari penelitian yang berdasarkan pengujian hipotesis sebelumnya.

Berdasarkan hasil analisis data dan pengujian hipotesis yang dilakukan selanjutnya didapatkan kesimpulan yang menggambarkan hasil penelitian. Penarikan kesimpulan meurupakan *output* dari penelitian. Dengan *output* ini akan diperoleh informasi apakah hipotesis penelitian yang disusun oleh penulis adalah sama dengan hasil penelitian atau sebaliknya. Bagian ini juga akan memunculkan berbagai rekomendasi atau umpan balik yang nantinya dapat digunakan untuk berbagai pihak yang terkait untuk diteliti kembali atau bahkan digunakan atau dimanfaatkan untuk menjadi informasi.

## **C. Metode Penelitian**

"Metode penelitian diartikan sebagai cara ilmiah untuk mendapatkan data dengan tujuan dan kegunaan tertentu" Sugiyono (2010: 3).Dalam melakukan suatu penelitian maka diperlukan suatu rancangan penelitian ataupun tahapantahapan dalam melakukan penelitia yang disebut dengan metode penelitian. Dengan menggunakan metode penelitian yang tepat maka hasil penelitian yang diperoleh dapat dipertanggungjawabkan.

Metode penelitian yaitu rangkaian dalam pelaksanaan penelitian diawali dengan pengumpulan data yang valid untuk selanjutnya dianalisis dan dibuktikan kebenarannya sehingga hasil dari penelitian tersebut dapat dipergunakan untuk memecahkan masalah yang sedang terjadi. Adapun langkah-langkah dalam metode penelitian yaitu pengumpulan, penyususnan, penganalisisan dan penginterpretasian data, sehingga peneliti dapat memecahkan masalah penelitian tersebut secara sistematis. Hal ini sesuai dengan yang dikemukakan oleh Sugiyono (2010: 6) bahwa :

"Metode penelitian pendidikan dapat diartikan sebagai cara ilmiah untuk mendapatkan data yang valid dengan tujuan dapat ditemukan, dikembangkan, dan dibuktikan, suatu pengetahuan tertentu sehingga pada gilirannya dapat digunakan untuk memahami, memecahkan, mengantisipasi masalah, dalam bidang pendidikan".

Menurut Syaodih (2012: 52) menjelaskan bahwa "metode penelitian merupakan rangkaian cara atau kegiatan pelaksanaan penelitian yang didasari oleh asumsi-asumsi dasar, pandangan-pandangan filosofis dan ideologis, pertanyaan dan isu-isu yang dihadapi".

Jika melihat kembali permasalahan yang diangkat dalam penelitian ini, yaitu berkaitan dengan hubungan dua variabel, maka metode yang digunakan adalah metode deskriptif dengan menggunakan pendekatan kuantitatif.

### **1. Metode Deskriptif**

Metode yang digunakan dalam penelitian ini yaitu metode deskriptif. Metode deskriptif adalah metode untuk memahami masalah berdasarkan peristiwa atau gejala yang sedang terjadi atau berlangsung saat ini.

Metode deskriptif juga dapat mendeskripsikan secara spesifik hubungan antara varibel-varibel, maka dari itu dengan metode deskriptif ini peneliti dapat mengumpulkan data, mengolah data, dan menganalisis data untuk memecahkan permasalahan yang sedang berlangsung saat ini.

Hal ini sejalan dengan yang diungkapkan oleh Muhammad Ali (1992: 120) metode deskriptif yaitu :

"Metode penelitian deskriptif digunakan untuk berupaya memecahkan atau menjawab permasalahan yang sedang dihadapi pada situasi sekarang. Dilakukan dengan menempuh langkah-langkah pengumpulan, klasifikasi, dan analisis atau pengolahan data. Membuat kesimpulan laporan dengan tujuan utama untuk membuat penggambaran tentang suatu keadaan secara objektif dalam suatu deskripsi situasi".

Selanjutnya pengertian metode deskriptif juga dijelaskan oleh Nana Syaodih (2012: 54) yaitu : "suatu metode penelitian yang ditujukan untuk menggambarkan fenomena-fenomena yang ada, yang berlangsung pada saat ini atau saat yang lampau".

Berdasarkan uraian diatas maka dapat disimpulkan bahwa metode deskriptif adalah metode yang dilakukan untuk menjawab masalahmasalah yang sedang terjadi saat ini. Dan setiap pemecahan masalah yang diambil juga dipusatkan untuk pemecahan masalah yang sedang terjadi pada saat ini.

Sejalan dengan permasalahan yang diangkat dalam penelitian ini, maka dengan menggunakan metode desriptif diharapkan dapat menghasilkan dan mendapatkan informasi yang tepat dan gambaran yang lengkap secara faktual mengenai pengaruh manajemen waktu terhadap kinerja pegawai di Pusdiklat Geologi Bandung.

### **2. Pendekatan Kuantitatif**

Pendekatan kuantitatif adalah pendekatan penelitian yang menggunakan metode bilangan untuk mendefinisikan observasi suatu objek atau variabel dimana bilangan menjadi bagian dari pengukuran, atau pendekatan penelitian yang menggunakan pengolahan dan melalui hasil perhitungan statistika.

Sugiyono (2010: 14) menjelaskan bahwa metode pendekatan kuantitatif yaitu :

"Metode penelitian kuantitatif dapat diartikan sebagi metode penelitian yang berlandaskan pada filsafat positivisme, digunakan untuk meneliti pada populasi atau sampel tertentu, teknik pengambilan sampel pada umumnya dilakukan secara random, pengumpulan data menggunakan instrumen penelitian, analisis data bersifat kuantitatif/statistik dengan tujuan untuk menguji hipotesis yang telah ditetapkan".

Pendekatan kuantitatif dalam penelitian ini digunakan untuk mengukur seberapa besar pengaruh dari variabel X dalam penelitian ini yaitu manajemen waktu, terhadap variabel Y yaitu kinerja pegawai dengan cara mengukur dan menghitung apa yang menjadi indikator-indikator varibel sehingga diperoleh deskrisi dan korelasi diantara varibel-variabel penelitian dengan perhitungan statistika.

### **D. Definisi Operasional**

Definisi operasional yaitu definisi yang diberikan kepada suatu variabel untuk menggambarkan indikator-indikator dari variabel tersebut agar lebih jelas dan tidak salah dalam penafsiran definisi dari variabel tersebut. Hal ini sesuai dengan yang dijelaskan oleh Nazir (1999: 152) yaitu :

"Definisi operasional adalah definisi yang diberikan kepada suatu variabel atau konstruk dengan cara memberikan arti atau menspesifikasikan kegiatan, ataupun memberikan suatu operasionalisasi yang diperlukan untuk mengukur konstruk atau variabel tertentu".

Pendapat lain menurut Komaruddin (1986: 57) mengemukakan bahwa : "Definisi operasional merupakan pengertian yang lengkap tentang suatu variabel yang mencakup semua unsur yang menjadi ciri utamavariabel itu".

Definisi operasional diperlukan dalam penelitian yaitu untuk menghindari salah penafsiran dari variabel-variabel yang akan diteliti.

Panggabean (1991: 10) mengemukakan alasan diperlukannya definisi operasional dalam suatu penelitian yaitu sebagai berikut :

- a. Tuntutan ada apanya perbedaan setiap situasi
- b. Perlu kriteria untuk pencatatan
- c. Sebuah konsep atau objek dapat mempunyai lebih dari satu pengertian
- d. Mungkin diperlukan pengertian yang khas atau unik

Untuk menghindari persepsi yang berbeda terhadap variabel-variabel yang akan diteliti, penulis memberikan definisi operasional dari masingmasing variabel yang akan diteliti ini.

1. Manajemen Waktu

Drucker (Timpe 2002: 11) "Waktu adalah sumber yang paling langka dan jika itu tidak dapat dikelola, maka hal lain pun tidak dapat dikelola". Sedangkan menurut Terry (A. Dale Timpe, 2002: 70) bahwa " manajemen terdiri dari fungsi perencanaan, pengorganisasian, dan pengendalian. manajemen waktu ditempatkan dalam fungsi pengendalian".

Jadi dalam penelitian ini yang dimaksud dengan manajemen waktu yaitu implementasi fungsi manajemen yang terdiri dari perencanaan waktu, pengorganisasian waktudan pengendalian waktu.

2. Kinerja Pegawai

Menurut Timpe (1992) "kinerja merupakan ungkapan kemajuan yang didasari oleh pengetahuan, sikap dan motivasi dalam menghasilkan suatu pekerjaan". Sedangkan menurut Prawirosentono dalam Sinambela (2010: 5), menjelaskan bahwa kinerja yaitu :

"Hasil kerja yang dapat dicapai oleh seseorang atau kelompok orang dalam sutu organisasi, sesuai dengan wewenang dan tanggung jawab masing-masing, dalam rangka upaya mencapai tujuan organisasi bersangkutan secara legal, tidak melanggar hukum dan sesuai dengan moral dan etika".

Pendapat lain menurut Paterson dalam Uno (2012: 120) kinerja adalah penerapan kompetensi untuk mencapai keberhasilan tujuan-tujuan perusahaan melalui pelaksanaan suatu tugas pekerjaan.

Dari beberapa definisi diatas maka definisi operasinonal kinerja pegawai dalam penelitian ini yaitu "kinerja adalah suatu usaha yang dilakuan oleh pegawai, dilihat dari proses dan hasil yang dilakukan untuk pencapaian tujuan perusahaan yang telah ditetapkan."

## **E. Instrumen Penelitian**

Instrumen penelitian adalah suatu alat yang digunakan untuk mengukur fenomena alam maupun sosial yang diamati (Sugiyono, 2010: 148). Sedangkan menurut Arikunto (2006: 101), "Instrumen penelitian adalah alat bantu yang dipilih dan digunakan oleh peneliti dalam kegiatannya mengumpulkan agar kegiatan tersebut menjadi sistematis dan dipermudah olehnya". Jadi, dari definisi diatas instrumen penelitian adalah alat ukur atau alat bantu yang digunakan untuk pengukuran variabel agar menghasilkan data kuantitatif yang akurat.

Dalam penelitian ini instrumen yang digunakan yaitu angket. "Angket atau kuesioner adalah suatu teknik atau cara pengumpulan data secara tidak langsung, peneliti tidak langsung bertanya dengan responden" (Nana Syaodih, 2009: 210). Sedangkan menurut Arikunto (2006: 151) mengemukakan bahwa : "Angket atau kuesioner adalah sejumlah pertanyaan tertulis yang digunakan untuk memperolah informasi dari responden dalam arti laporan tentang pribadinya atau hal-hal yang ia ketahui". pendapat lain menurut Riduwan (2009: 71) "Angket adalah daftar pertanyaan yang diberikan kepada orang lain yang bersedia memberikan respons (responden) sesuai dengan permintaan pengguna". Jadi dari beberapa definisi tersebut dapat disimpulkan bahwa angket digunakan untuk mendapatkan informasi dari responden terhadap variabel yang diteliti. Tujuan dari penyebaran angket adalh untuk mencari informasi yang lengkap mengenai suatu mesalah dan responden tanpa merasa khawatir bila responden memebrikan jawaban yang tidak sesuai dengan kenyataan dalam pengisian daftar pertanyaan.

## **1. Variabel Penelitian dan Sumber Data Penelitian**

Dalam penelitian ini terdapat dua variabel yaitu variabel X (Manajemen Waktu) dan variabel Y (Kinerja Pegawai) . adapun yang menjadi sumber data dalam penelitian ini adalah pegawai di kantor Pusdiklat Geologi Bandung.

## **2. Teknik Pengukuran Variabel Penelitian**

Dalam penelitian ini diukur menggunakan dua instrumen penelitian yaitu instrumen penelitian variabel X (Manajemen Waktu) dan variabel Y (Kinerja Pegawai). Teknik pengukuran dalam penelitian ini menggunakan Skala Likert. Menurut Sugiyono (2010: 134) "Skala Likert digunakan untuk mengukur sikap, pendapat, dan persepsi seseorang atau sekelompok orang tentang fenomena sosial."

Dalam skala likert, variabel yang akan diukur dijabarkan menjadi indikator, kemudian indikator tersebut dijadikan sebagai titik tolak untuk menyusun item-item instrumen yang dapat berupa pertanyaan atau pernyataan. Dalam penelitian ini digunakan empat gradasi atau skala yang masing-masing memiliki skor untuk kepentingan analisis kuantitatif. Adapun analisis jawaban yang digunakan yaitu sebagai berikut :

| <b>Anlisis Jawaban</b> | Skor | <b>Analisis Jawaban</b> | Skor |
|------------------------|------|-------------------------|------|
| Selalu (SL)            |      | Sangat Setuju (SS)      |      |
| Sering (SR)            |      | Setuju (ST)             |      |
| Kadang-kadang (KD)     |      | Ragu-ragu (RG)          |      |
| Tidak pernah           |      | Tidak Setuju (TS)       |      |

**Tabel 3.2 Skala Likert**

# **3. Kisi-Kisi Instrumen Penelitian**

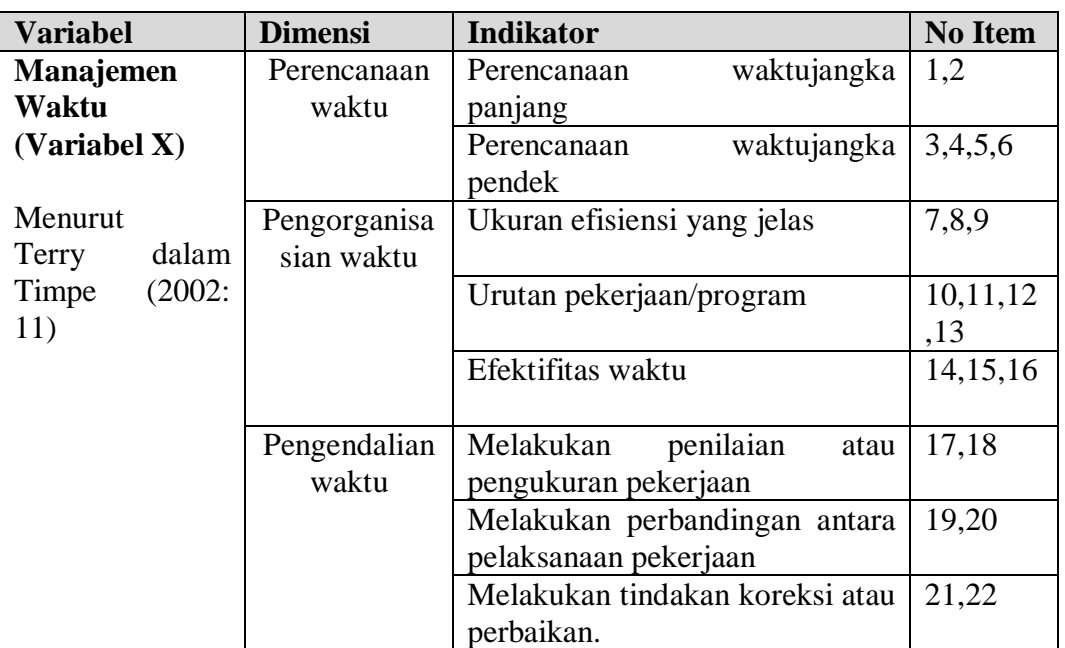

# **Tabel 3.3 Kisi-Kisi Instrumen Variabel X**

**Tabel 3.4 Kisi-Kisi Instrumen Variabel Y**

| <b>Variabel</b>                                                                         | <b>Dimensi</b> | <b>Indikator</b>               | <b>No Item</b> |  |
|-----------------------------------------------------------------------------------------|----------------|--------------------------------|----------------|--|
|                                                                                         | Proses         | Membuat perencanaan tahunan    | 1, 2           |  |
| Kinerja Pegawai<br>(Variabel Y)<br>Menurut<br>T.R. Mitchel<br>dalam B. Uno<br>(2012:71) |                | Membuat perencanaan harian     | 3, 4           |  |
|                                                                                         |                | Melaksanakan pekerjaan sesuai  | 5,6            |  |
|                                                                                         |                | dengan perencanaan yang dibuat |                |  |
|                                                                                         |                | Melaksanakan<br>pekerjaan      | 7,8            |  |
|                                                                                         |                | berdasarkan prioritas          |                |  |
|                                                                                         |                | Mengevaluasi tindakan kerja    | 9, 10          |  |
|                                                                                         |                | Melakukan tindakan perbaikan   | 11,12          |  |
|                                                                                         | Hasil          | Kualitas kerja                 | 13, 14, 15     |  |
|                                                                                         |                | Ketepatan waktu                | 16,17          |  |
|                                                                                         |                | Inisiatif                      | 18,19,20       |  |
|                                                                                         |                | Kemampuan                      | 21,22          |  |
|                                                                                         |                | Komunikasi                     | 23,24          |  |

### **F. Proses Pengembangan Instrumen**

Sebelum mengadakan pengumpulan data yang sebenarnya kepada objek penelitian, terlebih dahulu angket ini diujicobakan kepada responden yang sama. Peneliti memandang perlu untuk melakukan ujicoba terhadap alat pengumpul data tersebut untuk mengetahui kekurangan atau kelemahan yang mungkin ada dalam angket serta untuk mengurangi kejenuhan terhadap pertanyaan pada instrumen yang disebarkan dan juga sebagai komparasi atau perbandingan.

Setalah melakukan uji coba pada angket penelitian, maka selanjutnya dilakukan analisis statistik untuk menguji tingkat validitas dan reabilitasnya. Dengan diketahui tingkat validitas dan reabilitasnya, diharapkan hasil penelitian memiliki validitas dan reabilitas yang dapat dipertanggungjawabkan.

Uji validitas yang dilakukan terhadap angket penelitian ini dilakukan di Sentra Pendidikan BRI kepada 15 responden. Yang dimana responden yang diambil diluar dari sampel penelitian. Uji coba angket ini dilakukan pada tanggal 18-19 Agustus 2014.

### **1. Uji Validitas Instrumen**

Validitas adalah suatu ukuran yang menunjukan tingkat kesahihan suatu instrumen. Hal ini sejalan dengan yang dijelaskan oleh Arikunto (2006:63) Validitas adalah "suatu ukuran yang menunjukan tingkat keandalan atau kesahihan suatu alat ukur". Sedangakan menurut Sugiyono (2010: 172) "Valid berarti instrumen tersebut dapat digunakan untuk mengukur apa yang seharusnya diukur".

Uji validitas ini dilakukan untuk menguji valid tidaknya item-item instrumen penelitian. Adapun rumus yang digunakan untuk pengujian validitas ini yaitu Korelasi *Product Moment Pearson*, yang dikemukakan oleh Sugiyono (2010:255).

$$
r_{hitung} = \frac{n(\sum XY) - (\sum X) \cdot (\sum Y)}{\sqrt{\{n \cdot \sum X^2 - (\sum X)^2\} \cdot \{n \cdot \sum Y^2 - (\sum Y)^2\}}
$$

Dimana :

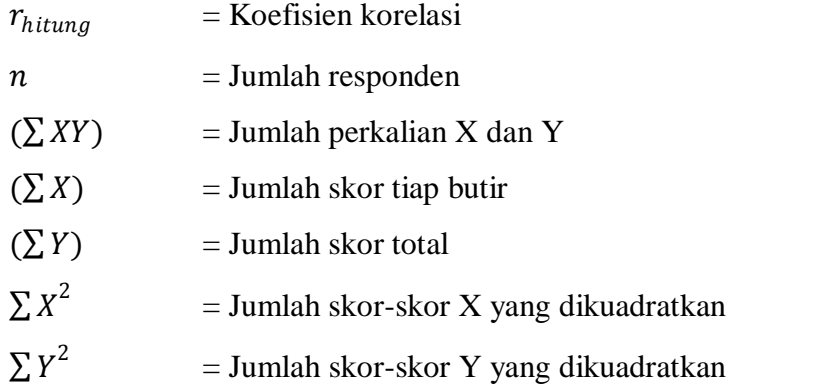

Setelah diketahui r, maka selanjutnya dihitung dengan Uji-t dengan rumus :

$$
t_{hitung} = r \frac{\sqrt{n-2}}{\sqrt{1-r^2}}
$$

Keterangan :

 $t = N$ ilai  $t_{hituna}$ 

r = Koefisiensi korelasi hasil  $r_{hitung}$ 

 $n = J$ umlah responden

Setelah mengetahui  $t_{hitung}$  maka langkah selanjutnya yaitu mencari  $t_{table}$  yaitu jika diketahui signifikasi untuk  $\alpha = 0.05$  dan derajat kebebasan (dk = n-2, 10-2=8) dengan uji satu pihak (*one tail lest*) maka diperoleh  $t_{table} = 1,860.$ 

Setelah diketahui nilai  $t_{hitting}$  kemudian dibandingkan dengan  $t_{tablel}$ . Kesimpulannya yaitu jika nilai  $t_{hitung} > t_{table}$  maka item soal dinyatakan valid, sedangkan apabila  $t_{tablel} < t_{hitung}$  maka item soal dinyatakan tidak valid. Berdasarkan perhitungan dengan menggunakan rumus tersebut, diperoleh nilai untuk setiap itemnya sebagai berikut :

| N <sub>0</sub> | $r_{hitung}$ | $t_{hitung}$ | $t_{tablel}$ | Keputusan   | Keterangan |
|----------------|--------------|--------------|--------------|-------------|------------|
| 1              | 0,80         | 3,80         | 1,860        | Valid       | Digunakan  |
| $\overline{2}$ | 0,81         | 3,91         | 1,860        | Valid       | Digunakan  |
| 3              | 0,69         | 2,75         | 1,860        | Valid       | Digunakan  |
| $\overline{4}$ | 0,81         | 3,91         | 1,860        | Valid       | Digunakan  |
| 5              | 0,39         | 1,22         | 1,860        | Tidak valid | Direvisi   |
| 6              | 0,56         | 1,93         | 1,860        | Valid       | Digunakan  |
| $\overline{7}$ | 0,70         | 2,82         | 1,860        | Valid       | Digunakan  |
| 8              | 0,69         | 2,72         | 1,860        | Valid       | Digunakan  |
| 9              | 0,80         | 3,80         | 1,860        | Valid       | Digunakan  |
| 10             | 0,49         | 1,60         | 1,860        | Tidak valid | Direvisi   |
| 11             | 0,76         | 3,33         | 1,860        | Valid       | Digunakan  |
| 12             | 0,60         | 2,16         | 1,860        | Valid       | Digunakan  |
| 13             | 0,70         | 2,77         | 1,860        | Valid       | Digunakan  |
| 14             | 0,77         | 3,45         | 1,860        | Valid       | Digunakan  |
| 15             | 0,66         | 2,49         | 1,860        | Valid       | Digunakan  |
| 16             | 0,67         | 2,60         | 1,860        | Valid       | Digunakan  |
| 17             | 0,76         | 3,38         | 1,860        | Valid       | Digunakan  |
| 18             | 0,73         | 3,06         | 1,860        | Valid       | Digunakan  |
| 19             | 0,75         | 3,29         | 1,860        | Valid       | Digunakan  |
| 20             | 0,60         | 2,14         | 1,860        | Valid       | Digunakan  |
| 21             | 0,80         | 3,84         | 1,860        | Valid       | Digunakan  |
| 22             | 0,60         | 2,17         | 1,860        | Valid       | Digunakan  |

**Tabel 3.5 Uji Validitas Variabel X (Manajemen Waktu)**

# **Tabel 3.6 Uji Validitas Variabel Y (Kinerja Pegawai)**

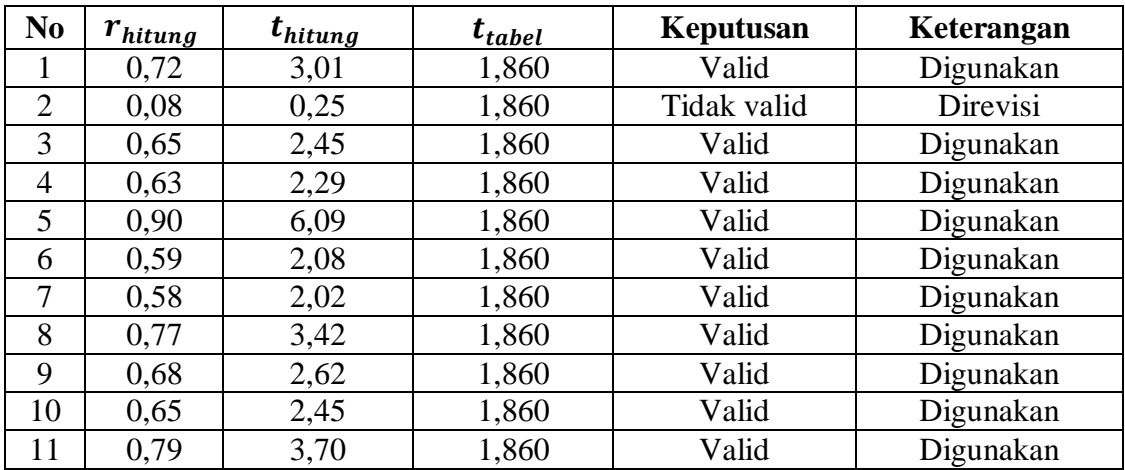

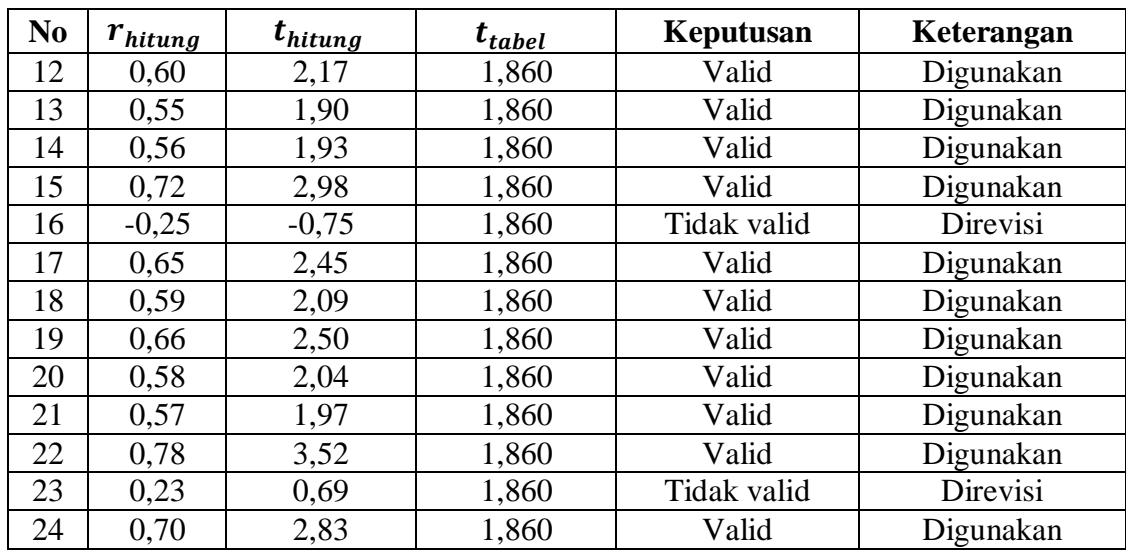

Dalam data diatas dapat dilihat ada beberapa item pertanyaan yang tidak valid, pertanyaan yang tidak valid tersebut direvisi dengan melihat dan menelusuri kembali teori yang sesuai, selain itu peneliti juga melakukan diskusi atau bimbingan dengan dosen pembimbing dalam merevisi item petanyaan yang tidak valid tersebut.

## **2. Uji Reabilitas Instrumen**

Uji reabilitas merujuk pada pengertian dimana suatu instrumen dapat dipercaya untuk digunakan sebagai alat pengumpul data karena instrumen tersebut sudah diangggap baik. Reabilitas berhubungan dengan masalah ketetapan hasil tes.

Seperti yang diungkapkan oleh Sugiyono (2010: 173) "Instumen yang reliabel adalah instrumen yang bila digunakan beberapa kali untuk mengukur obyek yang sama, akan menghasilkan data yang sama".

Dalam pengujian reabilitas instrumen pengumpul data ini dilakukan dengan Teknik Belah Dua (*Split half)* yaitu dengan mengelompokan skor menjadi dua, yaitu kelompok instrumen ganjil dan kelompok instrumen genap, selanjutnya skor total antara kelompok ganjil dan genap dicari korelasinya menggunakan rumus korelasi *Spearman Brown,* seperti yang dikemukakan oleh Sugiyono (2010: 190) sebagai berikut :

$$
r_{11} = \frac{2.r_b}{1 + r_b}
$$

Keterangan :

 $r_{11}$  = Koefisien reabilitas internal seluruh item

 $r<sub>b</sub>$  = Korelasi Product Moment antara belahan (ganjil-genap) atau (awal-akhir)

Setelah diketahui nilai  $r_{11}$ kemudian dibandingkan dengan nilai (Tabel *Product Moment* terlampir). Jika diketahui taraf signifikasi 5% dengan derajat kebebasan (dk) = n-2, 10-2=8 maka diperoleh  $r_{table}$  = 0,707. Jadi kesimpulannya jika nilai  $r_{11} > r_{table}$  maka dinyatakan reliabel, sebaliknya jika nilai  $r_{11} < r_{table}$  maka dinyatakan tidak reliabel.

Setalah dilakukan perhitungan dengan menggunakan langkah-langkah diatas dan bantuan Microsoft Excel 2010 diperoleh hasil sebagai berikut :

- a. Uji reabilitas pada instrumen variabel X (Manajemen Waktu) diperoleh harga  $r_{11}$ sebesar 0,968 maka  $r_{11} > r_{table}$  atau 0,968> 0,707, hal tersebut berarti data dari variabel X termasuk reliabel, karena nilai  $r_{11}$ lebih besar dari nilai  $r_{table}$ .
- b. Uji reabilitas pada instrumen variabel Y (Kinerja Pegawai) diperoleh harga  $r_{11}$ sebesar 0,896 maka  $r_{11} > r_{tablel}$  atau 0,896 > 0,707, hal tersebut berarti data dari variabel X termasuk reliabel, karena nilai  $r_{11}$ lebih besar dari nilai  $r_{table}$ .

### **G. Teknik Pengumpulan Data**

Teknik pengumpulan data dalam penelitian ini yaitu untuk memilih teknik pengumpulan data mana yang paling tepat, sehingga benar-benar didapat data yang valid dan reliabel. Teknik pengumpulan data ini memiliki langkah-langkah yang harus ditempuh dalam proses pengumpulan data. Berikut ini langkah-langkah yang harus ditempuh dalam penelitian ini yaitu :

## **1. Tahap Persiapan**

a. Pada tahap pertama peneliti melakukan study pendahuluan untuk mengumpulkan data dan informasi serta menganalisis masalahmasalah yang tejadi di lapangan untuk selanjutnya dianalisis dalam penelitian ini.

- b. Tahap kedua, peneliti melakukan persiapan penelitian yang menyangkut langkah-langkah atau prosedur untuk melakukan penelitian ini seperti pembuatan surat izin penelitian, dan pembuatan proposal penelitian.
- c. Tahap ketiga, peneliti membuat instrumen penelitian terkait kedua variabel.

## **2. Tahap Pelaksanaan**

Tahap pelaksanaan penelitian ini dimulai setelah dilakukan uji validitas dan reabilitas terhadap instrumen penelitian dan mendapatkan hasil bahwa instrumen penelitian tersebut memiliki kriteria valid dan reliabel. Setelah hasil uji coba instrumen tersebut didapatkan dan memiliki kriteria valid dan reliabel selanjutnya instrumen penelitian itu disebar kepada seluruh sampel penelitian yang dijadikan subyek penelitian tersebut.

Penyebaran instrumen ini dilakukan untuk mendapatkan hasil data sebenarnya yang digunakan dalam penelitian. Setelah data didapatkan selanjutnya dioleh dan dilakukan analisis terhadap data tersebut sesuai dengan prosedur atau teknik pengolahan data yang digunakan dalam penelitian ini untuk memperoleh hasil dan kesimpulan. Penyebaran angket penelitian ini dilakukan di Pusdiklat Geologi pada tanggal 8 September 2014 dengan jumlah responden sebanyak 77 pegawai dan terkumpul pada tanggal 10 September 2014.

### **3. Tahap Pengumpulan Data**

Tahap pengumpulan data ini dilakukan dengan mendatangi langsung seluruh responden yang berpartisipasi dalam pengisian angket tersebut. Responden yang mengisi angket penelitian ini ada yang langsung menyerahkan kepada peneliti akan tetapi ada juga yang disatukan terlebih dahulu untuk selanjutnya diambil oleh peneliti dari pemegang angket yang terkumpul tersebut. Angket ini disebar di Pusdiklat Geologi yakni kepada seluruhpegawai Pusdiklat Geologi, pelaksanaan penyebaran angket ini dilaksanakan pada tanggal 12 September 2014 sampai dengan tanggal 15 September 2014.

## **H. Analisis Data**

Menganalisis atau mengolah data sangat penting dilakukan dalam sebuah penelitian, hal ini dimaksudkan agar hasil dari data yang telah dikumpulkan memiliki arti dan selanjutanya dapat ditarik kesimpulan sebagai jawaban dari permasalahan yang diteliti. Menurut Riduwan (2009 : 12) "Untuk pendekatan kuantitatif maka teknik analisis data ini berkenaan dnegan perhitungan untuk menjawab rumusan masalah dan pengujian hipotesis yang diajukan". Dengan melakukan pengolahan data peneliti juga dapat merumuskan hipotesis yang ada dalam penelitian. Hal ini sesuai dengan yang diungkapkan Sugiyono (2010 : 207) yaitu "analisis data merupakan kegiatan setelah data dari seluruh responden atau sumber data lain terkumpul".

#### **1. Seleksi Angket**

Seleksi angket dilakukan setelah data angket dari responden dikumpulkan, tujuan dari selesksi angket ini yaitu untuk memeriksa kelengkapan dari angket tersebut seperti memeriksa kelengkapan jawaban responden dan memeriksa setiap lembar dari angket tersebut agar tidak ada yang tercecer serta menganalisis apakah angket bisa diolah atau tidak.

Sugiyono (2010:199) mengemuakan bahwa "angket merupakan teknik pengumpulan data yang dilakukan dengan cara memeberi seperangkat pertanyaan atau pernyataan tertulis kepada responden untuk dijawabnya". Sedangkan Riduwan (2009:71) mengemukakan bahwa "Angket adalah daftar pertanyaan yang diberikan kepada orang lain bersedia memberikan respons (responden) sesuai dengan permintaan pengguna". Angket dapat berupa pertanyaan/pernyataan tertutup atau terbuka, serta dalam pengisiannya dapat diberikan langsung kepada responden atau juga dikirim melalui pos ataupun internet.

Dari penjelasan tersebut maka peneliti memberikan angket secara langsung kepada responden, angket yang digunakan merupakan angket tertutup dimana responden diberi kebebasan untuk mengisi angket tanpa terbebani oleh identitas responden tersebut.

Setelah data angket terkumpul selanjutnya peneliti memeriksa dan menyeleksi angket untuk selanjutnya diolah sesuai dengan metode penelitian yang digunakan. Adapun tahapan yang ditempuh yaitu sebagai berikut :

- a. Memeriksa kelengkapan dari angket yang terkumpul
- b. Memeriksa jawaban responden apakan sudah sesuai dengan petunjuk pengisisan angket
- c. Memastikan angket yang terkumpul dapat diolah
- d. Menentukan bobot nilai pada setiap item jawaban menggunakan skala penilaian yang ditentukan, untuk selanjutnya diberi skor.

## **2. Pengolahan Data**

Pengolahan data sangatlah penting dalam proses penelitian, setelah melakukan ujicoba angket yaitu uji validitas dan reabilitasnya untuk melihat tingkat keabsahan dari angket tersebut, data yang telah didapatkan diolah menggunakan teknik pengolahan data yang digunakan. Hal ini sesuai dengan yang diungkapkan oleh Riduwan (2009 : 12) "pengolahan data dilakukan untuk menguji hipotesis yang telah dirumuskan". Berikut langkah dalam melakukan pengolahan data tersebut :

### **a. Mencari kecenderungan Variabel X dan Variabel Y**

Mencari kecenderungan Variabel X dan Variabel dengan menggunakan *Weight Means Score* (WMS), (Sudjana, 2005: 67) mengungkapakan rumusnya yaitu sebagai berikut :

$$
\bar{X} = \frac{\sum x_i}{n}
$$

Keterangan :

 $\overline{X}$  = Rata-rata skor responden

**Meti Rosmiati, 2014**

*Pengaruh Manajemen Waktu terhadap Kinerja Pegawai Di Pusdiklat Geologi Bandung* Universitas Pendidikan Indonesia **|** repository.upi.edu | perpustakaan.upi.edu

 $\sum x_i =$  Jumlah skor dari setiap alternatif jawaban responden

 $n =$  Jumlah responden

:

Adapun langkah-langkah dalam pengolahan WMS yaitu sebagai berikut

- 1. Memberi bobot untuk setiap alternatif jawaban
- 2. Menghitung frekuensi dari setiap alternatif jawaban yang dipilih
- 3. Mencocokan jawaban responden untuk setiap item dan langsung dikalikan dengan butir alternatif
- 4. Menghitung skor total item untuk mencari rata-rata skor dengan mencocokan pada rumus tersebut diatas
- 5. Menentukan kriteria pengelompokan WMS untuk sekor ratarata setiap kemungkinan jawaban
- 6. Mengkonsultasikan skor nilai rata-rata dengan mencocokan hasil perhitungan setiap variabel dengan kriteria masing-masing untuk menentukan dimana letak kedudukan setiap variabel atau dengan kata lain kemana arah kecenderungan di masing-masing variabel.

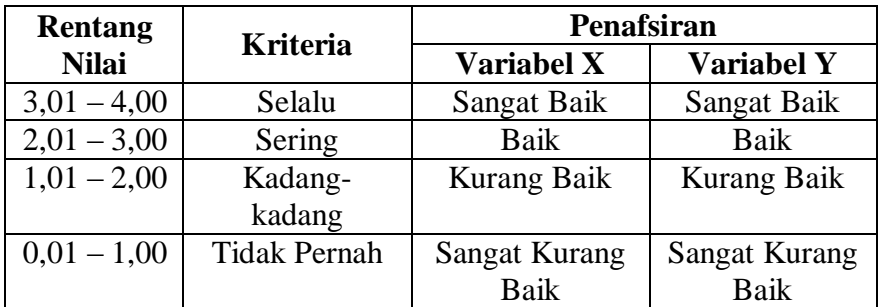

## **Tabel 3.7 TabelKonsultasiHasilPerhitungan WMS**

### **b. Mengubah skor mentah menjadi skor baku**

Untuk mengubah skor mentah menjadi skor baku, digunakan rumus sebagai berikut Riduwan (2009: 131) yaitu :

$$
T_i = 50 + 10 \left[ \frac{(X_i - \bar{x})}{s} \right]
$$

Keterangan :

- $T_i$  = Skor Baku
- $X_i$  = Skor Mentah
- $s =$ Standar Deviasi
- $\bar{x}$  = Rata-rata (mean)

Untuk menggunakan skor mentah menjadi skor baku, terlebih dahulu harus mengetahui hal-hal berikut Riduwan (2009: 130) :

- 1. Mencari skor terbesar dan terkecil
- 2. Menetukan rentang (R), yaitu skor tertinggi (ST) dikurangi skor terendah (ST)

 $R = ST - SR$ 

3. Menentukan banyak kelas interval

 $BK = 1 + (3,3) Log n$ 

4. Mencari nilai panjang kelas (i)

 $i=\frac{V}{B K}$  $\overline{R}$ 

- 5. Membuat tabel distribusi frekuensi dengan BK dan i yang sudah diketahui
- 6. Menentukan rata-rata atau mean  $(\bar{X})$

$$
\bar{X} = \frac{\sum fXi}{n}
$$

**Meti Rosmiati, 2014** *Pengaruh Manajemen Waktu terhadap Kinerja Pegawai Di Pusdiklat Geologi Bandung*

Universitas Pendidikan Indonesia **|** repository.upi.edu | perpustakaan.upi.edu

7. Menentukan Standar deviasi

$$
S = \frac{\sqrt{n \cdot \sum fXi^2 - (\sum fXi)^2}}{n \cdot (n-1)}
$$

8. Mengubah data ordinal menjadi data interval menggunakan rumus

$$
T_i = 50 + 10 \cdot \frac{(Xi - \overline{X})}{S}
$$

**c. Uji Normalitas Distribusi Data dengan menggunakan rumus** *chi kuadrat*

Uji normalitas digunakan untuk mengetahui dan menentukan teknik apakah yang akan digunakan untuk pengolahan data selanjutnya. Apabila penyebaran data normal maka digunakan statistik parametrik sedangkan apabila penyebaran datanya tidak normal maka akan digunakan teknik statistik non parametrik. Untuk penentuan teknik apa yang akan digunakan maka diperlukannya pengujian normalitas distribusi data dengan menggunakan rumus *chi kuadrat.*

Berikut Rumus *chi kuadrat*menurut Sudjana (2002:273) yaitu :

$$
x^2 = \sum_{i=1}^k \frac{(fo - fe)^2}{fe}
$$

Dimana :

 $x^2$  $=$  Kuadrat Chi yang dicari

 $fo =$  Frekuensi hasil penelitian

 $fe =$  Frekuensi yang diharapkan

Langkah-langkah yang harus ditempuh untuk melakukan perhitungan uji normalitas ini yaitu sebagai berikut :

- 1. Membuat tabel distribusi frekuensi untuk mencari harga-harga yang digunakan seperti :
	- A. Menentukan skor tertinggi dan terendah.

B. Menentukan besarnya rentang skor (R), dengan rumus :

 $R =$ skor tertinggi – skor terendah

C. Menentukan banyaknya kelas interval dengan rumus sebagai berikut :

 $BK = 1 + (3,3) \log n$ 

D. Mencari panjang kelas (interval) dengan rumus sebagai berikut :

$$
1=\frac{B}{BK}
$$

E. Mencari rata-rata (mean) dengan rumus :

$$
\bar{X} = \frac{\sum f.x}{n}
$$

F. Mencari simpangan baku (standard deviasi) dengan rumus:

$$
S^2 = \sqrt{\frac{n \sum f_i X_i^2 - (\sum f_i X)^2}{n(n-1)}}
$$

- 2. Mencari kelas, yaitu batas bawah skor kiri interval (interval pertama dikurangi 0,5) dan batas skor kanan interval (interval kanan ditambah 0,5).
- 3. Mencari Z-score untuk batas kelas dengan rumus Sudjana (2002: 99) yaitu :

$$
Z = \frac{x - \bar{x}}{s}
$$

Dimana :

 $\bar{x}$ = Rata-rata distribusi

 $x=$  Batas kelas distribusi

 $S =$  Simpangan baku

- 4. Mencari luas O-Z dan tabel kurva normal dari O-Z dengan menggunakan angka-angka pada batas kelas. Sehingga diperoleh luas O-Z.
- 5. Mencari luas tiap interval dengan cara mencari selisih luas O-Z dengan interval yang berdekatan untuk tanda Z sejenis dan menambahkan luas O-Z yang berlainan secara terus-menerus,

kecuali untuk angka yang paling tengah (tanda positif dan negatif) ditambahkan dengan angka baris berikutnya.

- 6. Mencari  $f_e$  (frekuensi yang diharapkan) diperoleh dengan cara mengalikan tiap kelas interval dengan n (jumlah responden).
- 7. Mencari  $f<sub>o</sub>$  (frekuensi hasil penelitian) diperoleh dengan cara mengalikan tiap kelas interval pada tabel distribusi frekuensi.
- 8. Mencari  $X^2$  dengan cara menjumlahkan hasil perhitungan.
- 9. Membandingkan nilai  $X^2$  hitung dengan  $X^2$  tabel. Dengan kriteria pengujian sebagai berikut:
	- a. Jika  $X^2_{hitting} > X^2_{tablel}$ , artinya distribusi data tidak normal.
	- b. Jika  $X^2_{hitting} < X^2_{tablel}$ , artinya distribusi data normal.

Adapun perhitungan menggunakna SPSS yaitu sebagai berikut :

- 1. Buka program SPSS
- 2. Masukan data mentah Variabel X dan Y pada data View
- 3. Klik *variabel view,* kolom name pada baris pertama diisi dengan variabel X dan baris kedua dengan variabel Y, kolom decimal  $= 0$ , kolom label diisi dengan nama masing-masing variabel, selebihnya biarkan seperti itu.
- 4. Klik *Analyze,* sorot pada *Nonparametric Test,* kemudian klik 1- Sample K-S
- 5. Sorot Variabel X pada kotak *Test Variable List* dengan mengklik tanda  $\Rightarrow$
- 6. Klik *options* kemudian pilih *deskriptive* pada *statistic* dan *exclude cases test by test, continue*
- 7. Klik normal pada *Test Distribution,* lalu *ok* (Lakukan kembali untuk menghitung uji normalitas variabel Y)

Adapun dasar keputusan uji normalitas yang digunakan peneliti adalah dengan melihat *Asymptotic significance 2-tailed* pada tabel hasil uji normalitas dengan bantuan program *SPSS versi 16.0 for Windows.*  Yu, Zhen, Zhao & Zheng (Winarto, 1998: 96) mengemukakan,

"*Asymptotic Significance 2-tailed* merupakan pengujian nilai atau *Pvalue* untuk memastikan bahwa distribusi teramati, tidak akan menyimpang secara signifikan dari distribusi yang diharapkan kedua ujung *two-tailed distribution".* Adapun hipotesis dan dasar keputusan menurut rumus Kolmogorov Smirnov, sebagai berikut :

- Ho : Tidak terdapat perbedaan antara distribusi data dengan distribusi normal
- Ha : Terdapat perbedaan antara distribusi data dengan distribusi normal.

Dasar pengambilan keputusan dengan ketentuan sebagai berikut :

- Nilai *Asymp Sig 2-tailed >*0,05,maka Ho dapat diterima, berarti tidak terdapat perbedaan antara distribusi data dengan distribusi normal.
- Nilai *Asymp Sig-2 tailed <*0,05, maka Ha diterima, artinya terdapat perbedaan antara distribusi data dengan distribusi normal.

### **I. Menguji Hipotesis Penelitian**

Uji hipotesis ini dilakukan untuk mengetahui apakah terdapat pengaruh positif dan signifikan antara Manajem Waktu terhadap kinerja pegawai. Berikut adalah rumusan hipotesis nya yaitu :

- Ho : Tidak terdapat pengaruh yang positif dan signifikan antara Manajemen Waktu terhadap Kenerja Pegawai
- Ha : Terdapat pengaruh positif dan signifikan antara Manajemen Waktu terhadap Kinerja Pegawai

Langkah-langkah untuk pengujian hipotesis ini yaitu sebagai beriut :

1. Analisis Korelasi

Analisis korelasi ini dimaksudkan untuk mengetahui derajat hubungan antara variabel X dan variabel Y dan menemukan kekuatan hubungan antar variabel-variabel tersebut. Ukuran yang digunakan untuk mengetahui derajat hubungan ini yaitu mengunakan statistik parametrik, yaitu teknik korelasi *Product moment.*Dimana menurut Riduwan dan Sunarto (2013: 80) mengungkapkan bahwa "Korelasi PPM ini digunakan untuk

mengetahui derajat hubungan dan kontribusi variabel bebas (independent) dengan variabel terikat (dependent). Berikut rumus dari *Product moment*menurut Riduwan dan Sunarto (2013: 80-81) yaitu :

$$
r_{hitung} = \frac{n(\sum XY) - (\sum X) \cdot (\sum Y)}{\sqrt{\{n \cdot \sum X^2 - (\sum X)^2\} \cdot \{n \cdot \sum Y^2 - (\sum Y)^2\}}}
$$

Untuk memudahkan dalam menafsirkan koefisiensi korelasi, maka dapat menggunakan kriteria seperti ini :

**Tabel 3.8 PedomanInterpretasiKoefisienKorelasi**

| <b>Interval Koefisien</b> | <b>Tingkat Hubungan</b>     |
|---------------------------|-----------------------------|
| $0,800 - 1,000$           | Sangat Kuat                 |
| $0,600 - 0,799$           | Kuat                        |
| $0,400 - 0,599$           | Cukup Kuat                  |
| $0,200 - 0,399$           | Rendah                      |
| $0,000 - 0,199$           | Sangat Rendah (Tidak Valid) |

Dalam perhitungan menggunakan *SPSS* langkah yang harus ditempuh untuk mencari koefisien korelasi yaitu sebagai berikut :

- a. Buka Program *SPSS,* destinasikan *variabel view* dan definisikan dengan mengisi kolom-kolom berikut :
	- 1. Kolom *name* pada baris pertama isi dengan X dan baris kedua isi dengan Y
	- 2. Kolom *type* isi dengan *numeric*
	- 3. Kolom *Widht* diisi dengan 8
	- 4. Kolom *decimal = 0*
	- 5. Kolom *label* untuk baris pertama diisi ketikan nama variabel X dan baris kedua dengan ketikan nama variabel Y
	- 6. Kolom *value* dan *missing* diisi dengan *none*
	- 7. Kolom *Columns* diisi dengan 8
	- 8. Kolom *Align* pilih *center*
	- 9. Kolom *measure* pilih *scale*
- b. Aktifkan *data view* kemudian memasukan data baku variabel X dan Y
- c. Klim menu *Analyze,* kemudian pilih *correlate* dan pilih *bivariate*
- d. Sorot variabel X dan Y, lalu pindahkan ke kotak variabel dengan cara  $\Rightarrow$ mengklik tanda
- e. Tandai pilihan pada kotak *pearson*
- f. Klik *options* dan tandai pada kotak pilihan mean and *standart deviation.* Klik *continue*
- g. Klik ok.

## 2. Uji Signifikan Koefisien Korelasi

Uji signifikasi koefisiensi korelasi ini dilakukan untuk mengetahui apakah hubungan yang ditemukan berlaku untuk seluruh populasi. Berikut adalah rumus uji signifikasi menurut Riduwan (2009 : 139) yaitu :

$$
t_{hitung} = \frac{r\sqrt{n-2}}{\sqrt{1-r^2}}
$$

Dimana:

 $r =$ Koefisiensi korelasi

 $n =$  Jumlah sampel

Ketentuan dari rumus tersebut yaitu apabila  $t_{hituna} > t_{table}$  maka Ho ditolak artinya signifikan, sebaliknya apabila  $t_{hitung} < t_{table}$  maka Ho diterima artinya tidak signifikan.

### 3. Uji Koefisien Determinasi

Koefisiensi determinasi ini digunakan untuk mengetahui besarnya kecilnya sumbangan Variabel X terhadap Variabel Y dapat ditentukan dengan rumus koefisiensi determinan. Berikut rumus yang digunakan untuk menghitung uji koefisien determinasi menurut Riduwan (2009: 139) yaitu :

 $KP = (r^2) \times 100\%$ 

Dimana :

KP = Koefisiensi determinasi yang dicari

 $r^2$ = Koefisiensi korelasi Adapun perhitungan koefisien determinasi menggunakan SPSS yaitu langkahnya sebagai berikut :

- a. Buka program *SPSS*
- b. Aktifkan *data view,* masukan data baku variabel X dan Y
- c. Klik *Analyze,* pilih Regresion, klik *Linear*
- d. Pindahkan variabel X ke kotak independen dan variabel Y kekotak dependen
- e. Klik *statistic,* lalu centang *estimates, model fit R square, descriptive,*  klik *continue*
- f. Klik *plots, masukan* SDRESID ke kotak Y dan ZPRED ke kotak X, lalu *Next*
- g. Masukan ZPRED ke kotak Y dan DEPENDENT ke kotak X
- h. Pilih Histogram dan *normal probability plot,* klik *continue*
- i. Klik *save* pada *predicated value,* pilih *unstandarized* dan *prediction intervals* klik *mean* dan *individu,* lalu *continue*
- j. Klik *options,* pastikan bahwa taksiran *probability* sebesar 0,05, lalu klik *continue* dan ok.
- 4. Analisis Regresi

Analisis regresi ini digunakan untuk mengetahui hubungan fungsional antara variabel penelitian. Persamaan regresi juga dapat digunakan untuk melakukan prediksi seberapa tinggi nilai variabel dependen bila nilai variabel independen dimanipulasi (dirubah-rubah). Riduwan dan Sunarto (2013:96) menjelaskan regresi yaitu :

"Regresi yaitu suatu proses memperkirakan secara sistematis tentang apa yang paling mungkin terjadi dimasa yang akan datang berdasarkan informasi masa lalu dan sekarang yang dimiliki agar kesalahannya diperkecil".

Berikut rumus yang digunakan untuk menghitung analisis regresi menurut Riduwan dan Sunarto (2013: 97) yaitu :

$$
Y' = a + bX
$$

Dimana :

- $Y'$  = Subjek variabel terikat yang diproyeksikan
- $X =$  Variabel bebas yang mempunyai nilai tertentu untuk diprediksikan
- $a = Nilai konstanta$  atau bila harga  $X = 0$
- b = Nilai arah sebagai penentu ramalan (prediksi) yang menunjukan nilai peningkatan (+) atau nilai penurunan (-) variabel y.

Untuk dapat menemukan persamaan regresi, maka harus dihitung terlebih dahulu harga a dan b, berikut rumus yang digunakan untuk mencari harga a dan b adalah sebagai berikut :

$$
b = \frac{n \cdot \sum XY - \sum X \cdot \sum Y}{n \cdot \sum X^2 - (\sum X)^2}
$$

$$
a = \frac{\sum Y - b \cdot \sum X}{n}
$$

Langkah-langkah untuk menjawab analisis regresi ini yaitu sebagai berikut :

- a. Membuat Ha dan Ho dalam bentuk kalimat
- b. Membuat Ha dan Ho dalam bentuk statistik
- c. Membuat tabel penolong untuk menghitung angka statistik
- d. Memasukan angka-angka statistik dari tabel penolong dengan rumus :

$$
b = \frac{n \cdot \sum XY - \sum X \cdot \sum Y}{n \cdot \sum X^2 - (\sum X)^2} \qquad a = \frac{\sum Y - b \cdot \sum X}{n}.
$$

e. Mencari jumlah kuadrat regresi  $(K_{Reg(a)})$  dengan rumus :

$$
JK_{Reg\ (a)} = \frac{(\sum Y)^2}{n}
$$

f. Mencari jumlah kuadrat regresi  $(K_{Reg(b|a)})$  dengan rumus :

$$
(JK_{Reg~(b|a)}) = b. \left\{ \sum XY - \frac{(\sum X) \cdot (\sum Y)}{n} \right\}
$$

**Meti Rosmiati, 2014**

*Pengaruh Manajemen Waktu terhadap Kinerja Pegawai Di Pusdiklat Geologi Bandung* Universitas Pendidikan Indonesia **|** repository.upi.edu | perpustakaan.upi.edu

g. Mencari jumlah kuadrat residu  $(JK_{Res})$  dengan rumus:

$$
JK_{Res} = \sum Y^2 - JK_{Reg (b|a)} - JK_{Reg [a]}
$$

h. Mencari rata-rata jumlah kuadrat regresi (*JK<sub>Reg [a]</sub>*) dengan rumus :

 $RJK_{Reg [a]} = JK_{Reg [a]}$ 

i. Mencari rata-rata jumlah kuadrat residu  $(R/K_{Reg,[b]a]})$  dengan rumus :

 $RJK_{Reg~(b|a)}=JK_{Reg~(b|a)}$ 

j. Mencari rata-rata jumlah kuadrat residu  $(R/K_{Res})$ dengan rumus :

$$
RJK_{Res} = \frac{JK_{Res}}{n-2}
$$

k. Menguji signifikasi dengan rumus :

$$
F_{hitung} = \frac{RJK_{Reg [b|a]}}{RJK_{Res}}
$$

Jadi jika  $F_{hitung} \geq F_{tablel}$ , maka tolak Ho artinya signifikan dan jika  $F_{hituna} \leq F_{table}$ , maka terima Ho artinya tidak signifikan. Dengan taraf signifikan :  $\alpha = 0.01$  atau  $\alpha = 0.05$ . Dalam mencari nilai , menggunakan Tabel F dengan rumus :  $F_{tablel,} = F_{\{(1-\alpha)(dk \text{ Reg } [b|a]), (dk \text{ Res})\}}.$ 

Sedangkan langkah-langkah perhitungan melalui SPSS yaitu sebagai berikut :

- a. Buka program *SPSS*
- b. Aktifkan *data view,* masukan data baku variabel X dan Y
- c. Klik *Analyze,* pilih *Regresion*, klik *Linear*
- d. Pindahkan variabel X ke kotak independen dan variabel Y kekotak dependen
- e. Klik *statistic,* lalu centang *estimates, model fit R square, descriptive,*  klik *continue*
- f. Klik *plots, masukan* SDRESID ke kotak Y dan ZPRED ke kotak X, lalu *Next*
- g. Masukan ZPRED ke kotak Y dan DEPENDENT ke kotak X
- h. Pilih Histogram dan *normal probability plot,* klik *continue*
- i. Klik *save* pada *predicated value,* pilih *unstandarized* dan*prediction intervals* klik *mean* dan *individu,* lalu *continue*
- j. Klik *options,* pastikan bahwa taksiran *probability* sebesar 0,05, lalu klik *continue* dan ok.